# **PRZEDMIOTOWY SYSTEM OCENIANIA INFORMATYKA KL. IV - VIII**

#### *Ogólne zasady oceniania uczniów*

1.Ocenianie osiągnięć edukacyjnych ucznia polega na rozpoznawaniu przez nauczyciela postępów w opanowaniu przez ucznia wiadomości i umiejętności. Nauczyciel powinien analizować i oceniać poziom wiedzy i umiejętności ucznia w stosunku do wymagań edukacyjnych wynikających z podstawy programowej i realizowanych w szkole programów nauczania (opracowanych zgodnie z podstawą programową danego przedmiotu).

2.Nauczyciel ma za zadanie:

- informować ucznia o poziomie jego osiągnięć edukacyjnych oraz o postępach w tym zakresie,
- udzielać uczniowi pomocy w samodzielnym planowaniu jego rozwoju,
- motywować ucznia do dalszych postępów w nauce,
- dostarczać rodzicom/opiekunom prawnym informacji o postępach, trudnościach w nauce oraz specjalnych uzdolnieniach ucznia.
- 3. Oceny są jawne dla ucznia i jego rodziców/opiekunów prawnych.
- 4. Na wniosek ucznia lub jego rodziców/opiekunów prawnych nauczyciel uzasadnia ustaloną ocenę w sposób określony w statucie szkoły.
- 5. Na wniosek ucznia lub jego rodziców/opiekunów prawnych sprawdzone i ocenione pisemne prace kontrolne są udostępniane do wglądu uczniowi lub jego rodzicom/opiekunom prawnym.
- 6.Szczegółowe warunki i sposób oceniania wewnątrzszkolnego określa statutszkoły.

#### *Kryteria oceniania poszczególnych form aktywności*

Ocenie podlegają: prace klasowe (sprawdziany), testy online, kartkówki, ćwiczenia praktyczne, odpowiedzi ustne, prace domowe, praca ucznia na lekcji, projekty grupowe, prace dodatkowe oraz szczególne osiągnięcia.

**1.Prace klasowe (sprawdziany)** są przeprowadzane w formie pisemnej, a ich celem jest sprawdzenie wiadomości i umiejętności ucznia.

- Pracę klasową planuje się na zakończenie działu, który obejmuje treści teoretyczne.
- Uczeń jest informowany o planowanej pracy klasowej z co najmniej tygodniowym wyprzedzeniem.
- Przed pracą klasową nauczyciel podaje jej zakres programowy.
- Pracę klasową może poprzedzać lekcja powtórzeniowa, podczas której nauczyciel zwraca uwagę uczniów na najważniejsze zagadnienia z danego działu.
- Zasady uzasadniania oceny z pracy klasowej, jej poprawy oraz sposób przechowywania prac klasowych są zgodne z WSO.
- Praca klasowa umożliwia sprawdzenie wiadomości i umiejętności na wszystkich poziomach wymagań edukacyjnych, od koniecznego do wykraczającego.
- Zasady przeliczania oceny punktowej na stopień szkolny są zgodne z WSO.
- Zadania z pracy klasowej są przez nauczyciela omawiane i poprawiane po oddaniu prac.

**2.Testy online** mogą być przeprowadzane na lekcji lub wykonywane przez uczniów w domu. Ich celem jest sprawdzenie wiadomości i umiejętności uczniów z danego działu.

- Uczeń jest informowany o planowanym teście online z co najmniej tygodniowym wyprzedzeniem.
- Przed testem online nauczyciel podaje jego zakres programowy.
- Test online może poprzedzać lekcja powtórzeniowa, podczas której nauczyciel zwraca uwagę uczniów na najważniejsze zagadnienia z danego działu.
- Zasady uzasadniania oceny z testu online, jej poprawy oraz sposób przechowywania wyników testów są zgodne z WSO.
- Zasady przeliczania oceny punktowej na stopień szkolny są zgodne z WSO.
- Zadania z testów online są przez nauczyciela omawiane i poprawiane po zakończeniu testu.

**3.Kartkówki** są przeprowadzane w formie pisemnej, a ich celem jest sprawdzenie wiadomości i umiejętności ucznia z zakresu programowego ostatnich jednostek lekcyjnych (maksymalnie trzech różnych).

- Nauczyciel nie ma obowiązku uprzedzania uczniów o terminie i zakresie programowym kartkówki.
- Kartkówka powinna być tak skonstruowana, aby uczeń mógł wykonać wszystkie polecenia w czasie nie dłuższym niż 15 minut.
- Kartkówka jest oceniana w skali punktowej, a liczba punktów jest przeliczana na ocenę zgodnie z zasadami WSO.
- Zasady przechowywania kartkówek reguluje WSO.

**4.Prace praktyczne indywidualne** obejmują zadania praktyczne, które uczeń wykonuje podczas lekcji. Oceniając je, nauczyciel bierze pod uwagę:

- wartość merytoryczną,
- zaangażowanie w wykonanie ćwiczenia,
- dokładność wykonania polecenia,
- staranność i estetykę.

**5.Projekty grupowe** obejmują zadania praktyczne, które uczniowie wykonują podczas lekcji. Mogą być poprzedzone koniecznością wcześniejszego przygotowania niezbędnych materiałów. Oceniając je, nauczyciel bierze pod uwagę:

- wartość merytoryczną,
- stopień zaangażowania w wykonanie ćwiczenia każdego członka grupy,
- dokładność wykonania polecenia,
- staranność i estetykę.

**6.Odpowiedź ustna** obejmuje zakres programowy aktualnie realizowanego działu. Oceniając ją, nauczyciel bierze pod uwagę:

- zgodność wypowiedzi z postawionym pytaniem,
- prawidłowe posługiwanie się pojęciami,
- zawartość merytoryczną wypowiedzi,
- sposób formułowania wypowiedzi.

**7.Praca domowa** jest pisemną (praktyczną) formą ćwiczenia umiejętności i utrwalania wiadomości zdobytych przez ucznia podczas lekcji.

- Pracę domową uczeń wykonuje na komputerze (i zapisuje ją w odpowiednim miejscu wskazanym przez nauczyciela, np. w Teczce ucznia), w zeszycie, w zbiorze zadań lub w formie zleconej przez nauczyciela.

- Brak pracy domowej jest oceniany zgodnie z umową między nauczycielem a uczniami, z uwzględnieniem zapisów WSO.
- Błędnie wykonana praca domowa jest sygnałem dla nauczyciela, mówiącym o konieczności wprowadzenia dodatkowych ćwiczeń utrwalających umiejętności i nie może być oceniona negatywnie.
- Przy wystawianiu oceny za pracę domową nauczyciel bierze pod uwagę samodzielność, poprawność i estetykę wykonania.

**8.Aktywność i praca ucznia na lekcji** są oceniane (jeśli WSO nie stanowi inaczej), zależnie od ich charakteru, za pomocą plusów i minusówlub oceny.

-Plus uczeń może uzyskać m.in. za samodzielne wykonanie krótkiej pracy na lekcji, krótką poprawną odpowiedź ustną, aktywną pracę w grupie, pomoc koleżeńską na lekcji przy rozwiązywaniu problemu, przygotowanie do lekcji.

-Minus uczeń może uzyskać m.in. za brak przygotowania do lekcji (np. brak podręcznika, plików potrzebnych do wykonania zadania itp.), brak zaangażowania na lekcji.

-Sposób przeliczania plusów i minusów na oceny jest zgodny z umową między nauczycielem a uczniami: za zdobycie czterech "+" uczeń otrzymuje ocenę bardzo dobrą, za zdobycie czterech "-'' – ocenę niedostateczną.

**9.Prace dodatkowe** obejmują dodatkowe zadania dla zainteresowanych uczniów, prace projektowe wykonane indywidualnie lub zespołowo, przygotowanie gazetki szkolnej, wykonanie pomocy naukowych, prezentacji (np. multimedialnej). Oceniając ten rodzaj pracy, nauczyciel bierze pod uwagę m.in.:

- wartość merytoryczną pracy,
- stopień zaangażowania w wykonanie pracy,
- estetykę wykonania,
- wkład pracy ucznia,
- sposób prezentacji,
- oryginalność i pomysłowość pracy.

**10.Szczególne osiągnięcia** uczniów, w tym udział w konkursach przedmiotowych, szkolnych i międzyszkolnych, projektach edukacyjnych są oceniane zgodnie z zasadami zapisanymi w WSO.

Przewiduje się nie mniej niż trzy oceny cząstkowe w semestrze przy jednej godzinie informatyki. Liczba i częstotliwość powyższych pomiarów jest zależna od realizowanych treści programowych.

#### *Tryb oceniania*

- 1. Każdy uczeń jest oceniany zgodnie z zasadami sprawiedliwości.
- 2. Dokumentowanie oceniania odbywa się poprzez zapisy w dziennikach lekcyjnych, arkuszach ocen.
- 3. Uczeń oraz jego rodzice mają prawo do bieżącej informacji dotyczącej jego postępów oraz wskazania kierunków poprawy.
- 4. Sprawdziany teoretyczne i praktyczne są obowiązkowe i zapowiadane z co najmniej tygodniowym wyprzedzeniem, podany jest zakres sprawdzanych umiejętności i wiedzy.
- 5. Krótkie sprawdziany (kartkówki) nie muszą być zapowiadane i obejmują 3 ostatnie różne jednostki lekcyjne.
- 6. Uczeń nieobecny z przyczyn losowych na sprawdzianie lub innej formie sprawdzenia wiedzy i umiejętności podlegającej ocenie, musi go napisać w terminie ustalonym przez nauczyciela: -podczas następnej lekcji – w przypadku nieobecności nie przekraczającej tygodnia -do 14 dni – w przypadku dłuższych nieobecności.
- 7. Nie przystąpienie do zaliczenia zaległego sprawdzianu w wyznaczonym terminie powoduje wystawienie oceny niedostatecznej.
- 8. W przypadku ściągania na sprawdzianie praca ucznia zostaje zdyskwalifikowana skutkuje to wystawieniem oceny niedostatecznej.
- 9. Poprawa sprawdzianów jest dobrowolna i musi odbyć się w terminie uzgodnionym z nauczycielem: -uczeń ma prawo do jednokrotnej próby poprawienia każdej oceny z danej formy oceniania w trybie uzgodnionym z nauczycielem w terminie nie dłuższym niż dwa tygodnie od daty wystawienia oceny, do dziennika wpisuje się ocenę uzyskaną w wyniku poprawy obok oceny poprawianej, licząc średnią arytmetyczną obu ocen i jest ona oceną ostateczną.
- 10. Uczeń ma obowiązek uzupełnić braki w wiedzy i umiejętnościach (wynikające np. z nieobecności), biorąc udział w zajęciach dodatkowych lub drogą indywidualnych konsultacji z nauczycielem (także online).

Dwa razy w ciągu każdego semestru uczeń może zgłosić nauczycielowi "nieprzygotowanie". Uczeń jest zobowiązany do przynoszenia na zajęcia podręcznika do informatyki oraz prowadzenia zeszytu przedmiotowego.

Przy ocenianiu każdorazowo bierze się pod uwagę wysiłek ucznia włożony w wykonanie pracy.

Ustalając ocenę śródroczną i roczną docenia się rozwijanie przez ucznia swoich zainteresowań informatycznych poprzez uczestnictwo w zajęciach kół zainteresowań, projektach edukacyjnych, podejmowaniu prac dodatkowych oraz szczególne osiągnięcia.

System procentowy dla prac klasowych, sprawdzianów, testów: 100% - 98% - celujący

97% - 86% - bardzo dobry

- 85% 69% dobry
- 68% 51% dostateczny
- 50% 31% dopuszczający

30% - 0% - niedostateczny

#### Formy aktywności i ich waga:

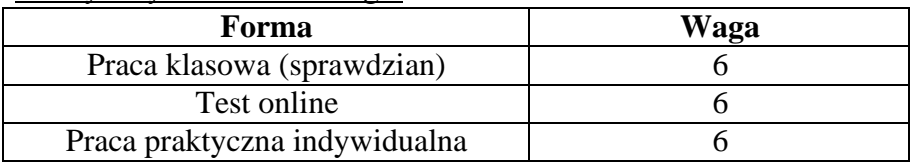

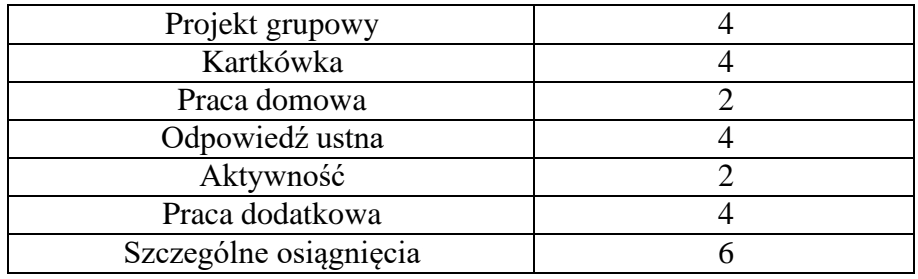

Przy zapisie ocen cząstkowych dopuszcza się stosowanie znaków "<sup>+</sup>" i "–" przyporządkowując im odpowiednie wartości według skali:

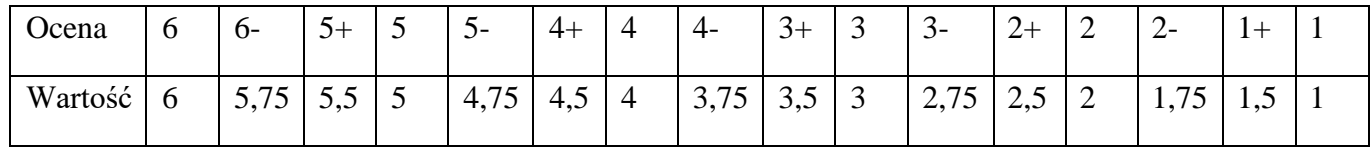

#### **Przykład:**

waga 6 oceny: 3, 3+, 4- , 5 waga 4 oceny: 4, 4+, 1,

 $(3 + 3,5 + 3,75 + 5) \times 6 + (4 + 4,5 + 1) \times 4$  15,25  $\times 6 + 9,5 \times 4$  91,5 + 38 129,5  $=$   $=$   $3,5972222...$   $\approx$   $3,60$  $4 \times 6 + 3 \times 4$   $24 + 12$   $36$   $36$ co daje ocenę dostateczną.

#### *Schemat wystawiania oceny śródrocznej i rocznej*

1. Schemat wystawiania oceny śródrocznej.

Podstawą do wystawienia oceny śródrocznej z informatyki jest średnia ważona obliczona w następujący sposób:

- każdej ocenie śródokresowej przyporządkowuje się liczbę naturalną, oznaczając jej wagę w hierarchii ocen;
- średnią ważoną oblicza się jako iloraz (przykład powyżej);
- średniej ważonej przyporządkowuje się ocenę szkolną następująco:

Powyżej 5,69 – celujący Od 4,7 do 5,69 – bardzo dobry Od 3,7 do 4,69 – dobry Od 2,7 do 3,69 – dostateczny Od 1,7 do 2,69 – dopuszczający Poniżej 1 ,7 – niedostateczny

2. Schemat wystawiania oceny rocznej.

Stosujemy ten sam sposób co przy wystawianiu oceny śródrocznej, biorąc pod uwagę oceny z całego roku szkolnego.

#### *Uzyskanie rocznej oceny klasyfikacyjnej wyższej niż przewidywana*

W celu umożliwienia uczniowi uzyskania wyższej niż przewidywana klasyfikacyjnej oceny śródrocznej i rocznej z zajęć informatyki przyjmuje się następujące zasady:

- uzyska co najmniej średnią ocen z semestru: 1,5 ; 2,5 ; 3,5 ;4,5,
- napisze sprawdzian obejmujący materiał z danego semestru i uzyska odpowiednią ocenę do poprawianej (jeżeli uczeń poprawia się na ocenę dobrą musi uzyskać ze sprawdzianu co najmniej 69%),
- uczeń uzyskuje ocenę celującą jeżeli spełnia w/w warunki, może poprawić ocenę jeśli uzyska średnią ocen z przedmiotu 5,6 ( postępowanie  $i.w$ )
- przystąpienie do testu sprawdzającego,
- zadania testowe opracowane są przez nauczyciela prowadzącego zajęcia edukacyjne z zajęć informatyki, są zróżnicowane zgodnie z kryteriami oceniani przyjętymi na poszczególne poziomy wymagań,
- termin testu sprawdzającego ustala nauczyciel prowadzący zajęcia edukacyjne, nie później niż dwa tygodnie przed upływemterminu wystawienia oceny semestralnej,
- test odbywa się jedynie w godzinach pozalekcyjnych,
- test sprawdzający zawiera pytania zamknięte i otwarte, a do oceny celującej dodatkowo pracę pisemną na zadany temat (może być np. w formie projektu, prezentacji, animacji itp.),
- test sprawdzający trwa 45 minut,
- ocena uzyskana z testu sprawdzającego jest ostateczna i nie podlega poprawie,
- jeżeli uczeń uzyska z testu sprawdzającego ocenę o jaką wnioskował traktuje się ją jako ocenę roczną z zajęć informatyki,
- jeżeli uczeń nie przystąpi do testu sprawdzającego w wyznaczonym przez nauczyciela terminie, traci możliwość ubiegania się o wyższą niż przewidywana klasyfikacyjną ocenę roczną w jakiejkolwiek innej formie,
- uczeń nieobecny na teście sprawdzającym z powodu dłuższej choroby lub nieprzewidzianych wypadków losowych, po usprawiedliwieniu nieobecności (zwolnienie lekarskie, zaświadczenie odpowiedniego urzędu) przystępuje do testu w innym terminie, nie później jednak niż na 10 dni przed klasyfikacyjnym posiedzeniem Rady Pedagogicznej.

# **KLASA IV**

#### **Wymagania edukacyjne z informatyki w klasie 4 szkoły podstawowej**

- 1. W zakresie rozumienia, analizowania i rozwiązywania problemów uczeń:
	- analizuje problem opisany w zadaniu, określa cel do osiągniecia i opracowuje rozwiązanie zadania,
	- wyróżnia kroki prowadzące do rozwiązania zadania,
	- formułuje algorytmy określające sterowanie obiektem na ekranie.
- 2. W zakresie programowania i rozwiązywania problemów z wykorzystaniem komputera i innych urządzeń cyfrowych uczeń:
	- tworzy, edytuje i formatuje dokumenty w chmurze,
	- udostępnia dokumenty zapisane w chmurze,
	- tworzy ilustracje w edytorze grafiki używa różnych narzędzi, stosuje przekształcenia obrazu, uzupełnia grafikę tekstem,
	- wybiera odpowiednie narzędzia edytora grafiki potrzebne do wykonania rysunku,
	- pracuje w kilku oknach edytora grafiki,
	- dopasowuje rozmiary obrazu do danego zadania,
	- tworzy animacje i gry w wizualnym języku programowania,
	- buduje skrypty określające sposób sterowania postacią na ekranie,
	- wykorzystuje polecenia sekwencyjne, warunkowe i iteracyjne,
	- programuje konsekwencje zajścia zdarzeń,
	- sprawdza, czy zbudowane skrypty działają zgodnie z oczekiwaniami, poprawia ewentualne błędy,
	- objaśnia zasadę działania zbudowanych skryptów,
	- tworzy dokumenty tekstowe,
	- wymienia zasady formatowania tekstu i stosuje je podczas sporządzania dokumentów,
	- wymienia i stosuje skróty klawiszowe ułatwiające pracę na komputerze,
	- wkleja obrazy do dokumentu.
	- wstawia do dokumentu tekstowego obiekty WordArt,
	- zapisuje efekty pracy w wyznaczonym miejscu,
	- porządkuje zasoby w komputerze lub innych urządzeniach.
- 3. W zakresie posługiwania się komputerem, urządzeniami cyfrowymi i sieciami komputerowymi uczeń:
	- właściwie interpretuje komunikaty komputera i prawidłowo na nie reaguje,
	- wykorzystuje pomoc dostępną w programach,
	- właściwie zapisuje i przechowuje swoje prace wykonane na komputerze,
	- tworzy strukturę folderów, w których będzie przechowywać swoje pliki,
- porządkuje pliki i foldery,
- rozpoznaje najpopularniejsze formaty plików,
- omawia przeznaczenie elementów, z których zbudowany jest komputer,
- wymienia i klasyfikuje przeznaczenie urządzeń wejścia i wyjścia,
- posługuje się różnymi nośnikami danych,
- wyszukuje informacje w internecie, korzystając z różnych stron internetowych,
- selekcionuje materiały znalezione w sieci,
- wyjaśnia, jak działa poczta elektroniczna,
- omawia interfejs konta pocztowego.
- wysyła wiadomości za pomocą poczty elektronicznej,
- korzysta z komunikatorów internetowych,
- pracuje z innymi osobami w tym samym czasie nad dokumentem w chmurze,
- wykorzystuje program do pracy zespołowej, np. Microsoft Teams,
- wspólnie z innymi osobami z zespołu edytuje dokumenty w tym samym czasie, korzystając z możliwości programu do pracy zespołowej, np. Microsoft Teams.
- 4. W zakresie rozwijania kompetencji społecznych uczeń:
	- uczestniczy w pracy grupowej, wykonując zadania i realizując projekty,
	- dba o właściwy podział obowiązków podczas pracy w grupie,
	- przestrzega zasad obowiązujących podczas współpracy z innymi,
	- wymienia zawody oraz sytuacje z życia codziennego, w których są wykorzystywane umiejętności informatyczne,
	- przestrzega zasad netykiety, komunikując się z innymi osobami za pomocą internetu,
	- udostępnia dokumenty i foldery zgromadzone w chmurze internetowej,
	- współpracuje z innymi osobami, edytując dokumenty w chmurze internetowej,
	- uczestniczy w pracy grupowej, wykonując zadania i realizując projekty,
	- dba o właściwy podział obowiązków podczas pracy w grupie,
	- przestrzega zasad obowiązujących podczas współpracy z innymi.
- 5. W zakresie przestrzegania praw i zasad bezpieczeństwa uczeń:
	- wymienia zagrożenia wynikające z niewłaściwego korzystania z komputera,
	- przestrzega zasad bezpiecznej i higienicznej pracy przy komputerze,
	- chroni komputer przed zagrożeniami płynącymi z internetu,
	- stosuje zasady bezpiecznego korzystania z internetu,
	- wymienia osoby i instytucje, do których może zwrócić się o pomoc w przypadku poczucia zagrożenia,

• przestrzega praw autorskich, wykorzystując materiały pobrane z internetu.

# **Wymagania na poszczególne oceny**

Wymagania na każdy stopień wyższy niż **dopuszczający** obejmują również wymagania na wszystkie stopnie niższe. **Wymagania na ocenę celującą** obejmują stosowanie przyswojonych informacji i umiejętności w sytuacjach trudnych, złożonych i nietypowych.

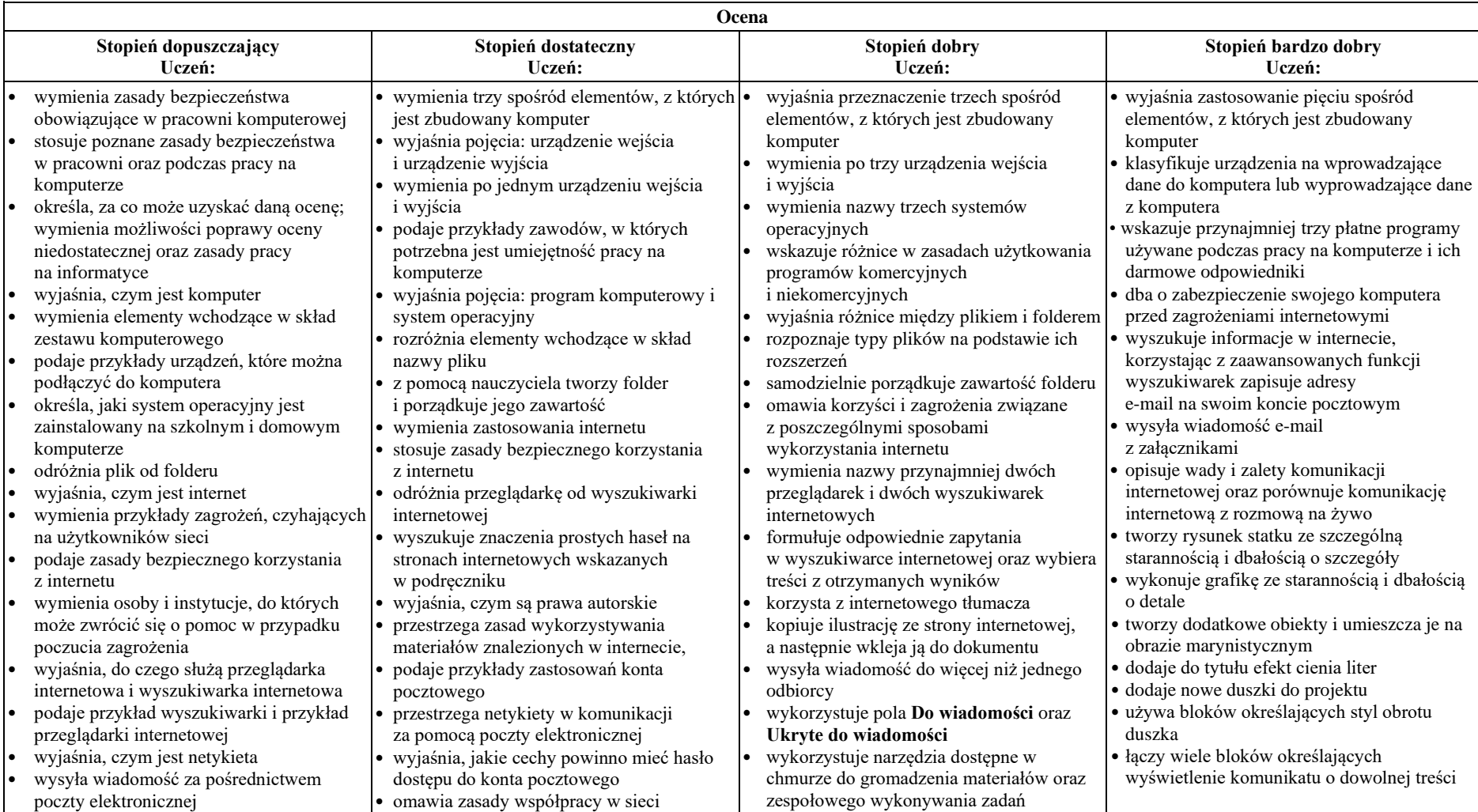

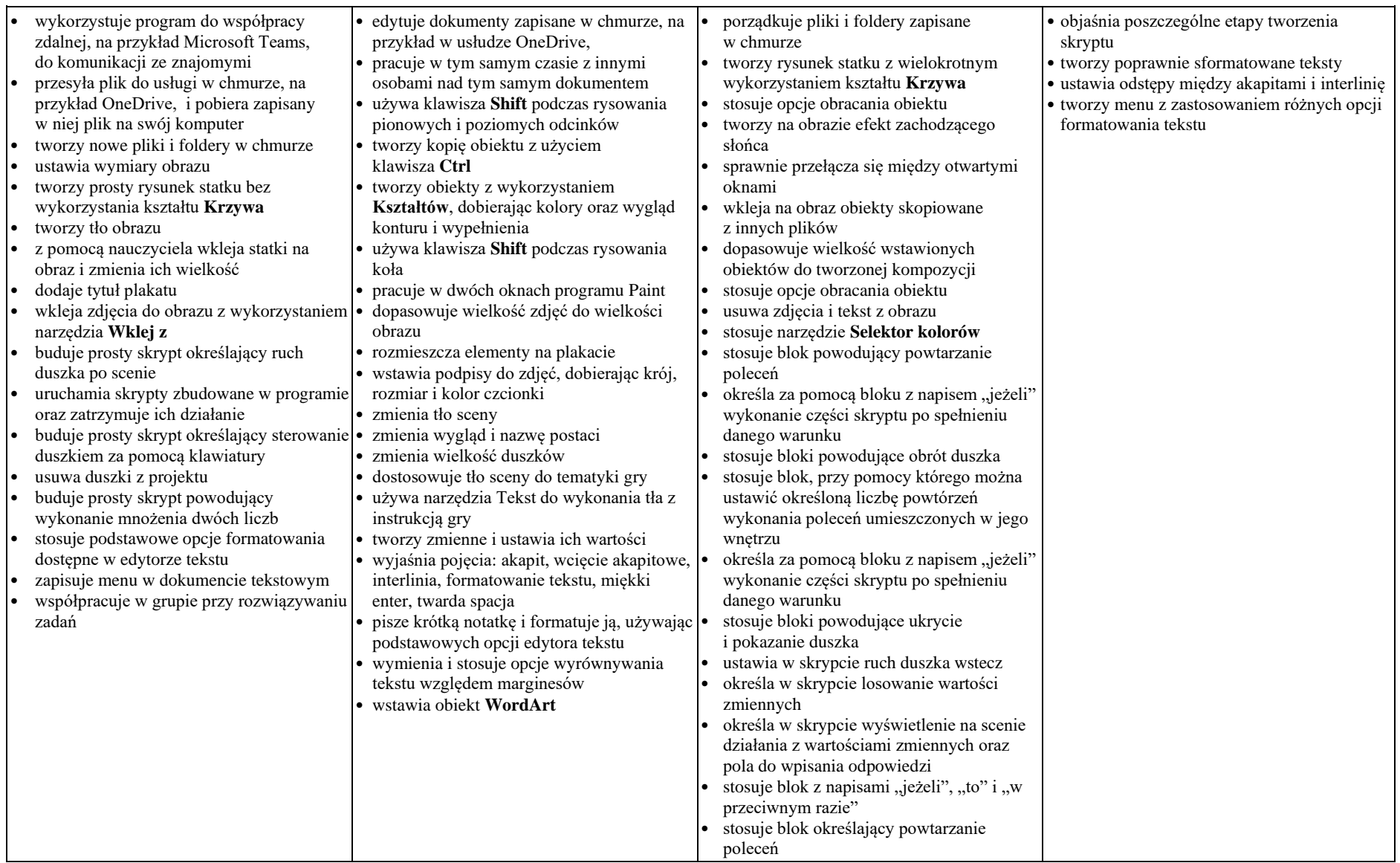

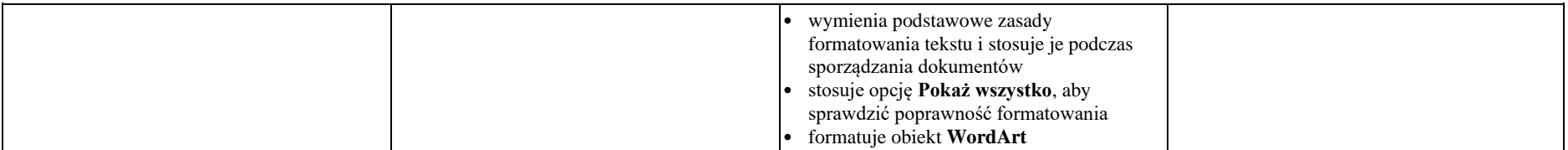

#### **KLASA V**

#### **Wymagania edukacyjne z informatyki w klasie 5 szkoły podstawowej**

- 1. W zakresie rozumienia, analizowania i rozwiązywania problemów uczeń:
	- analizuje problem opisany w zadaniu, określa cel do osiągnięcia i opracowuje rozwiązanie zadania,
	- wyróżnia kroki prowadzące do rozwiązania zadania,
	- formułuje algorytmy określające sterowanie obiektem na ekranie.
- 2. W zakresie programowania i rozwiązywania problemów z wykorzystaniem komputera i innych urządzeń cyfrowych uczeń:
	- tworzy dokumenty tekstowe,
	- wymienia zasady formatowania tekstu i stosuje je podczas sporządzania dokumentów,
	- wymienia i stosuje skróty klawiszowe ułatwiające pracę na komputerze,
	- wstawia do dokumentu obrazy pobrane z internetu,
	- wstawia do dokumentu tekstowego obiekty WordArt,
	- wstawia do dokumentu kształty i zmienia ich wygląd,
	- zmienia tło dokumentu tekstowego,
	- dodaje obramowanie do dokumentu tekstowego,
	- umieszcza w dokumencie tabele,
	- omawia budowę tabeli,
	- dodaje do tabeli kolumny i wiersze,
	- usuwa z tabeli kolumny i wiersze,
	- tworzy prezentacje multimedialne,
	- dodaje nowe slajdy do prezentacji,
- umieszcza na slajdach teksty, obrazy, dźwięki i filmy,
- dodaje przejścia do slajdów,
- dodaje animacje do elementów prezentacji,
- tworzy animacje i gry w wizualnym języku programowania,
- przygotowuje plan tworzonej gry,
- rysuje tło do swojej gry,
- buduje skrypty określające sposób sterowania postacią na ekranie,
- wykorzystuje polecenia sekwencyjne, warunkowe i iteracyjne,
- programuje konsekwencje zajścia zdarzeń,
- buduje skrypty rysujące figury geometryczne,
- opracowuje kolejne etapy swojej gry,
- określa położenie elementów na ekranie, wykorzystując układ współrzędnych,
- sprawdza, czy zbudowane skrypty działają zgodnie z oczekiwaniami, poprawia ewentualne błędy,
- objaśnia zasadę działania zbudowanych skryptów,
- przygotowuje proste animacje przedstawiające ruch postaci,
- tworzy własne postaci i wykorzystuje je w animacjach,
- prezentuje krótkie historie w animacjach,
- zapisuje efekty pracy w wyznaczonym miejscu,
- porządkuje zasoby w komputerze lub w innych urządzeniach.
- 3. W zakresie posługiwania się komputerem, urządzeniami cyfrowymi i sieciami komputerowymi uczeń:
	- właściwie interpretuje komunikaty komputera i prawidłowo na nie reaguje,
	- wykorzystuje pomoc dostępną w programach,
	- właściwie zapisuje i przechowuje swoje prace wykonane na komputerze,
	- wyszukuje w internecie obrazy i wykorzystuje je w swoich projektach,
	- porządkuje na dysku twardym komputera obrazy pobrane z internetu,
	- zapisuje tworzone projekty w różnych formatach.
- 4. W zakresie rozwijania kompetencji społecznych uczeń:
	- uczestniczy w pracy grupowej, wykonując zadania i realizując projekty,
- dba o właściwy podział obowiązków podczas pracy w grupie,
- przestrzega zasad obowiązujących podczas współpracy z innymi.
- 5. W zakresie przestrzegania praw i zasad bezpieczeństwa uczeń:
	- przestrzega zasad bezpiecznej i higienicznej pracy przy komputerze,
	- stosuje zasady bezpiecznego korzystania z internetu,
	- przestrzega praw autorskich, wykorzystując materiały pobrane z internetu.

# **Wymagania na poszczególne oceny**

Wymagania na każdy stopień wyższy niż **dopuszczający** obejmują również wymagania na stopień **poprzedni**. **Wymagania na ocenę celującą** obejmują stosowanie przyswojonych informacji i umiejętności w sytuacjach trudnych, złożonych i nietypowych.

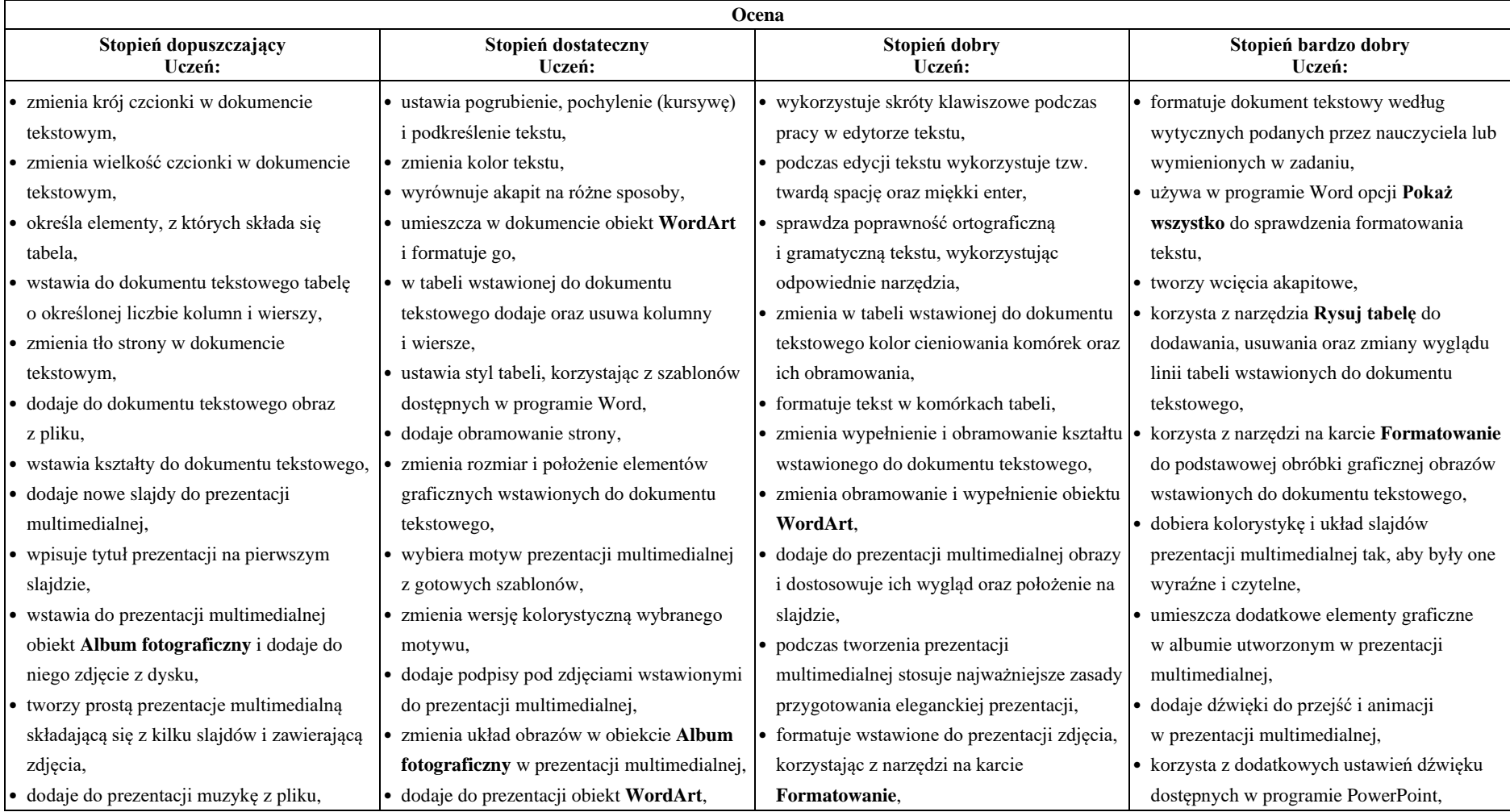

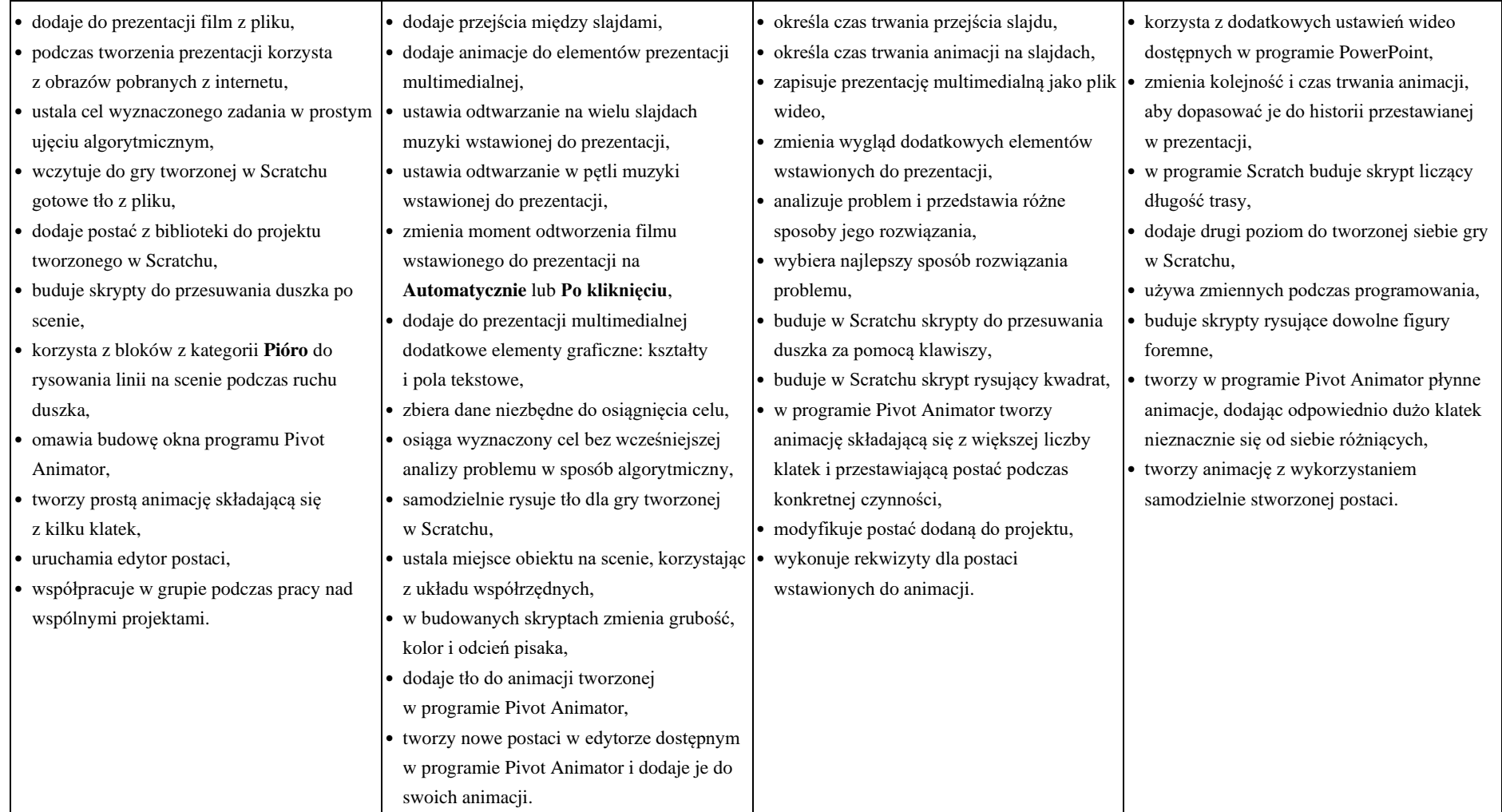

# **KLASA VI**

#### **Wymagania edukacyjne z informatyki w klasie 6 szkoły podstawowej**

1. W zakresie rozumienia, analizowania i rozwiązywania problemów uczeń:

- ustala metodę wyszukiwania najmniejszej i największej liczby z podanego zbioru,
- ustala metodę wyszukiwania określonej liczby w podanym zbiorze.
- 2.W zakresie programowania i rozwiązywania problemów z wykorzystaniem komputera i innych urządzeń cyfrowych uczeń:
	- porządkuje zasoby w komputerze lub w innych urządzeniach.
	- wyjaśnia, jak działa chmura,
	- zakłada foldery w chmurze do porządkowania gromadzonych w niej plików,
	- tworzy, edytuje i formatuje dokumenty w chmurze,
	- udostępnia dokumenty zapisane w chmurze,
	- omawia możliwe zastosowania arkusza kalkulacyjnego,
	- opisuje budowę arkusza kalkulacyjnego,
	- wprowadza dane do arkusza kalkulacyjnego,
	- wykorzystuje arkusz kalkulacyjny do obliczeń,
	- zmienia układ kolumn i wierszy tabeli,
	- formatuje czcionkę i wygląd tabeli,
	- sortuje dane w tabeli w określonym porządku,
	- wypełnia automatycznie komórki serią danych,
	- wyróżnia określone dane w komórkach przy pomocy formatowania warunkowego,
	- samodzielnie tworzy proste formuły obliczeniowe,
	- stosuje funkcje **SUMA** oraz **ŚREDNIA** w wykonywanych obliczeniach,
	- prezentuje na wykresach dane z arkusza kalkulacyjnego,
	- zmienia wygląd wstawionego wykresu,
	- dobiera typ wykresu do prezentowanych danych,
	- buduje skrypty wysyłające i odbierające komunikaty do sterowania grą tworzoną w programie Scratch,
	- tworzy prostą grę zręcznościową w programie Scratch,
- wykorzystuje zmienne w projektach tworzonych w programie Scratch,
- tworzy w programie Scratch skrypt wyszukujący w podanym zbiorze największą i najmniejszą liczbę,
- tworzy w programie Scratch skrypt wyszukujący określoną liczbę w podanym zbiorze,
- omawia budowę interfejsu programu GIMP,
- wyjaśnia, czym są warstwy w obrazach tworzonych w programie GIMP,
- tworzy i edytuje obrazy w programie GIMP, wykorzystując narzędzia z przybornika programu,
- wykorzystuje warstwy podczas pracy w programie GIMP,
- używa programu GIMP do tworzenia fotomontaży,
- retuszuje zdjęcia, korzystając z programu GIMP,
- zapisuje efekty pracy we wskazanym miejscu,
- 3.W zakresie posługiwania się komputerem, urządzeniami cyfrowymi i sieciami komputerowymi uczeń:
- właściwie interpretuje komunikaty komputera i odpowiednio na nie reaguje,
- wykorzystuje pomoc dostępną w programach,
- właściwie zapisuje i przechowuje swoje prace wykonane na komputerze,
- wyjaśnia, jak działa poczta elektroniczna,
- omawia interfejs konta pocztowego,
- wysyła wiadomości za pomocą poczty elektronicznej,
- korzysta z komunikatorów internetowych,
- pracuje z innymi osobami w tym samym czasie nad dokumentem w chmurze,
- wykorzystuje program MS Teams do pracy w grupie,
- wspólnie z innymi osobami z zespołu edytuje dokumenty w tym samym czasie, korzystając z możliwości programu MS Teams,
- zapisuje tworzone projekty w różnych formatach.
- 4.W zakresie rozwijania kompetencji społecznych uczeń:
- przestrzega zasad netykiety, komunikując się z innymi osobami za pomocą internetu,
- udostępnia dokumenty i foldery zgromadzone w chmurze internetowej,
- współpracuje z innymi osobami, edytując dokumenty w chmurze internetowej,
- uczestniczy w pracy grupowej, wykonując zadania i realizując projekty,
- dba o właściwy podział obowiązków podczas pracy w grupie,
- przestrzega zasad obowiązujących podczas współpracy z innymi,
- wykorzystuje serwis internetowy Scratcha do dzielenia się swoimi projektami z innymi członkami tej społeczności oraz do wyszukiwania pomysłów na własne projekty.
- 5.W zakresie przestrzegania praw i zasad bezpieczeństwa uczeń:
- przestrzega zasad bezpiecznej i higienicznej pracy przy komputerze,
- stosuje zasady bezpiecznego korzystania z internetu,
- przestrzega zasad bezpiecznej komunikacji internetowej i zasad współpracy w sieci.

# **Wymagania na poszczególne oceny**

Wymagania na każdy stopień wyższy niż **dopuszczający** obejmują również wymagania na wszystkie stopnie niższe. **Wymagania na ocenę celującą** obejmują stosowanie przyswojonych informacji i umiejętności w sytuacjach trudnych, złożonych i nietypowych.

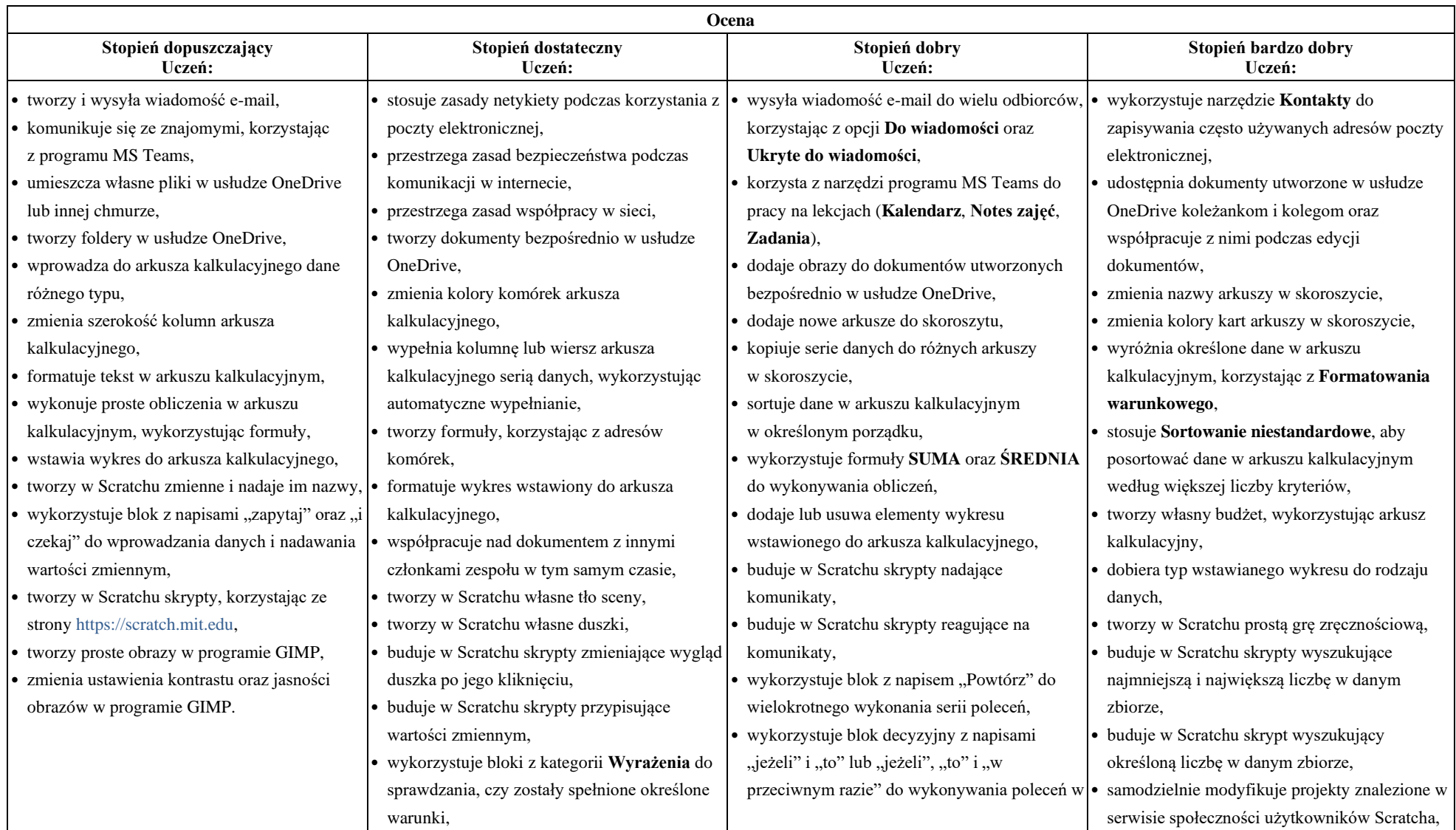

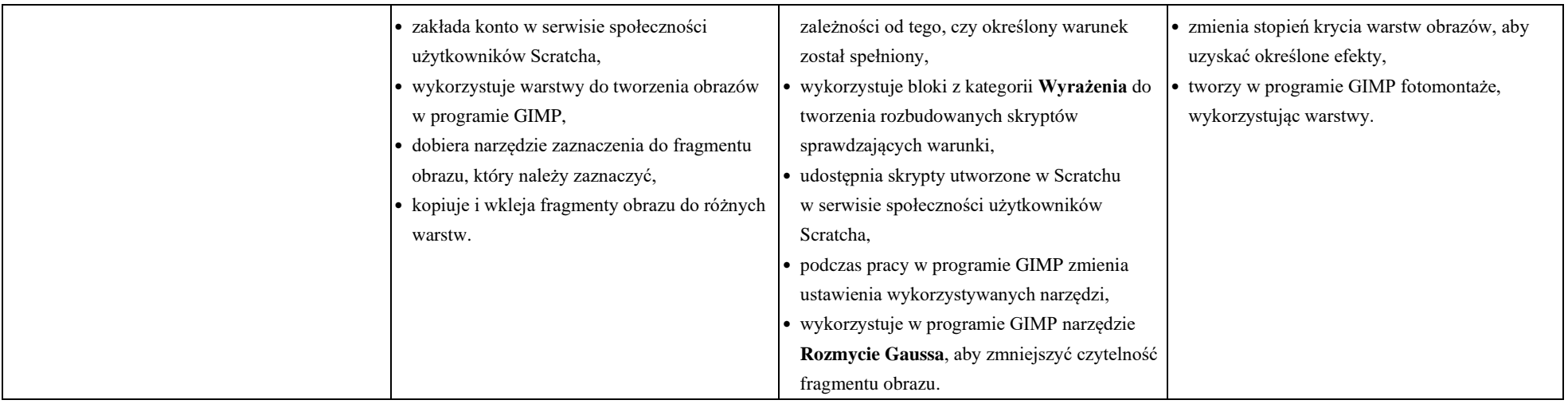

# **KLASA VII**

#### **Wymagania edukacyjne z informatyki w klasie 7 szkoły podstawowej**

- 1. W zakresie rozumienia, analizowania i rozwiązywania problemów uczeń:
	- wymienia dziedziny, w których wykorzystuje się komputery,
	- opisuje sposoby reprezentowania danych w komputerze,
- 2. W zakresie programowania i rozwiązywania problemów z wykorzystaniem komputera i innych urządzeń cyfrowych uczeń:
	- wymienia formaty plików graficznych,
	- tworzy kompozycje graficzne w edytorze grafiki,
	- wykonuje zdjęcia i poddaje je obróbce oraz nagrywa filmy,
	- tworzy dokumenty komputerowe różnego typu i zapisuje je w plikach w różnych formatach,
	- sprawdza rozmiar pliku lub folderu,
	- wykorzystuje chmurę obliczeniową podczas pracy,
	- wyszukuje w sieci informacje i inne materiały niezbędne do wykonania zadania,
	- opisuje budowę znaczników języka HTML,
	- omawia strukture pliku HTML,
	- tworzy prostą stronę internetową w języku HTML i zapisuje ją do pliku,
	- formatuje tekst na stronie internetowej utworzonej w języku HTML,
	- dodaje obrazy, hiperłącza, wypunktowania oraz tabele do strony internetowej utworzonej w języku HTML,
	- tworzy podstrony dla utworzonej przez siebie strony internetowej,
	- © Copyright by Nowa Era Sp. z o.o. • [www.nowaera.pl](http://www.nowaera.pl/)
- pisze i formatuje tekst w dokumencie tekstowym,
- umieszcza w dokumencie tekstowym obrazy oraz symbole i formatuje je,
- łączy ze sobą teksty w edytorze tekstu,
- dzieli tekst na kolumny,
- wstawia do tekstu tabele,
- wykorzystuje słowniki dostępne w edytorze tekstu,
- dodaje spis treści do dokumentu tekstowego,
- wykorzystuje szablony do tworzenia dokumentów tekstowych,
- drukuje przygotowane dokumenty oraz skanuje papierowe wersje dokumentów,
- wyjaśnia, czym jest prezentacja multimedialna i jakie ma zastosowania,
- opisuje cechy dobrej prezentacji multimedialnej,
- przedstawia określone zagadnienia w postaci prezentacji multimedialnej.
- dodaje do prezentacji multimedialnej przejścia oraz animacje,
- wykorzystuje możliwość nagrywania zawartości ekranu do przygotowania np. samouczka,
- montuje filmy w podstawowym zakresie: przycinanie, zmiana kolejności scen, dodawanie tekstów i ścieżki dźwiękowej, zapisywanie w określonym formacie.
- 3. W zakresie posługiwania się komputerem, urządzeniami cyfrowymi i sieciami komputerowymi uczeń:
	- korzysta z różnych urządzeń peryferyjnych,
	- wyjaśnia, czym jest sieć komputerowa i jakie pełni funkcje,
	- omawia budowę szkolnej sieci komputerowej,
	- wyszukuje w internecie informacje i dane różnego rodzaju (tekst, obrazy, muzykę, filmy),
	- sprawnie posługuje się urządzeniami elektronicznymi takimi jak skaner, drukarka, aparat fotograficzny, kamera,
	- prawidłowo nazywa programy, narzędzia i funkcje, z których korzysta,
	- wyjaśnia działanie narzędzi, z których korzysta.
- 4. W zakresie rozwijania kompetencji społecznych uczeń:
	- współpracuje z innymi, wykonując złożone projekty,
	- określa etapy wykonywania złożonego projektu grupowego,
	- komunikuje się z innymi przez sieć lokalną oraz przez internet, wykorzystując komunikatory,
	- wysyła i odbiera pocztę elektroniczną,
	- selekcjonuje i ocenia krytycznie informacje znalezione w internecie.
- 5. W zakresie przestrzegania praw i zasad bezpieczeństwa uczeń:
	- przestrzega zasad bezpiecznej i higienicznej pracy przy komputerze,
	- wymienia i opisuje rodzaje licencji na oprogramowanie,
	- przestrzega postanowień licencji na oprogramowanie i materiały pobrane z internetu,
	- przestrzega zasad etycznych, korzystając z komputera i internetu,
	- dba o swoje bezpieczeństwo podczas korzystania z internetu,
	- przestrzega przepisów prawa podczas korzystania z internetu,
	- wie, czym jest netykieta, i przestrzega jej zasad, korzystając z internetu.
- © Copyright by Nowa Era Sp. z o.o. • [www.nowaera.pl](http://www.nowaera.pl/)

# **Wymagania na poszczególne oceny**

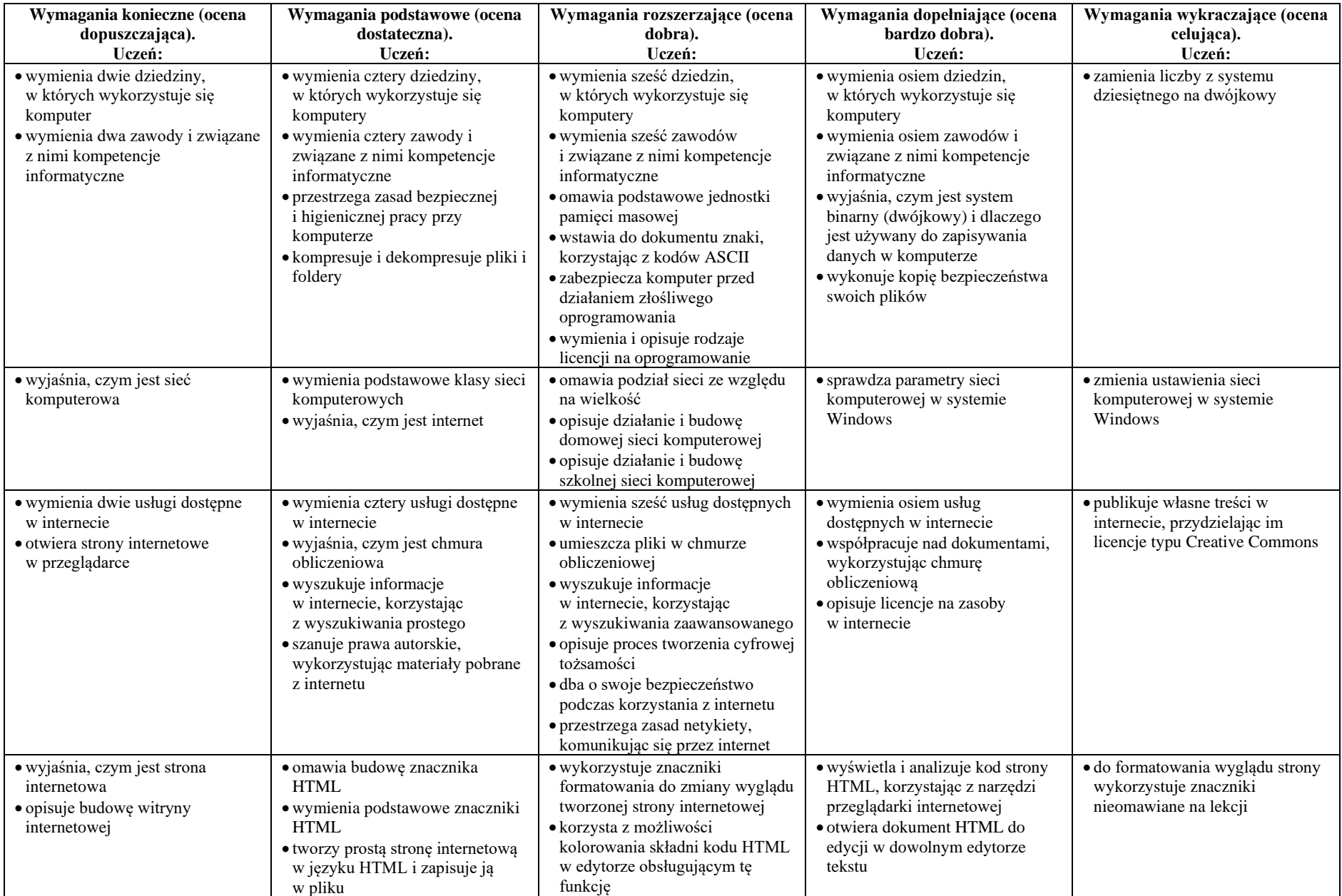

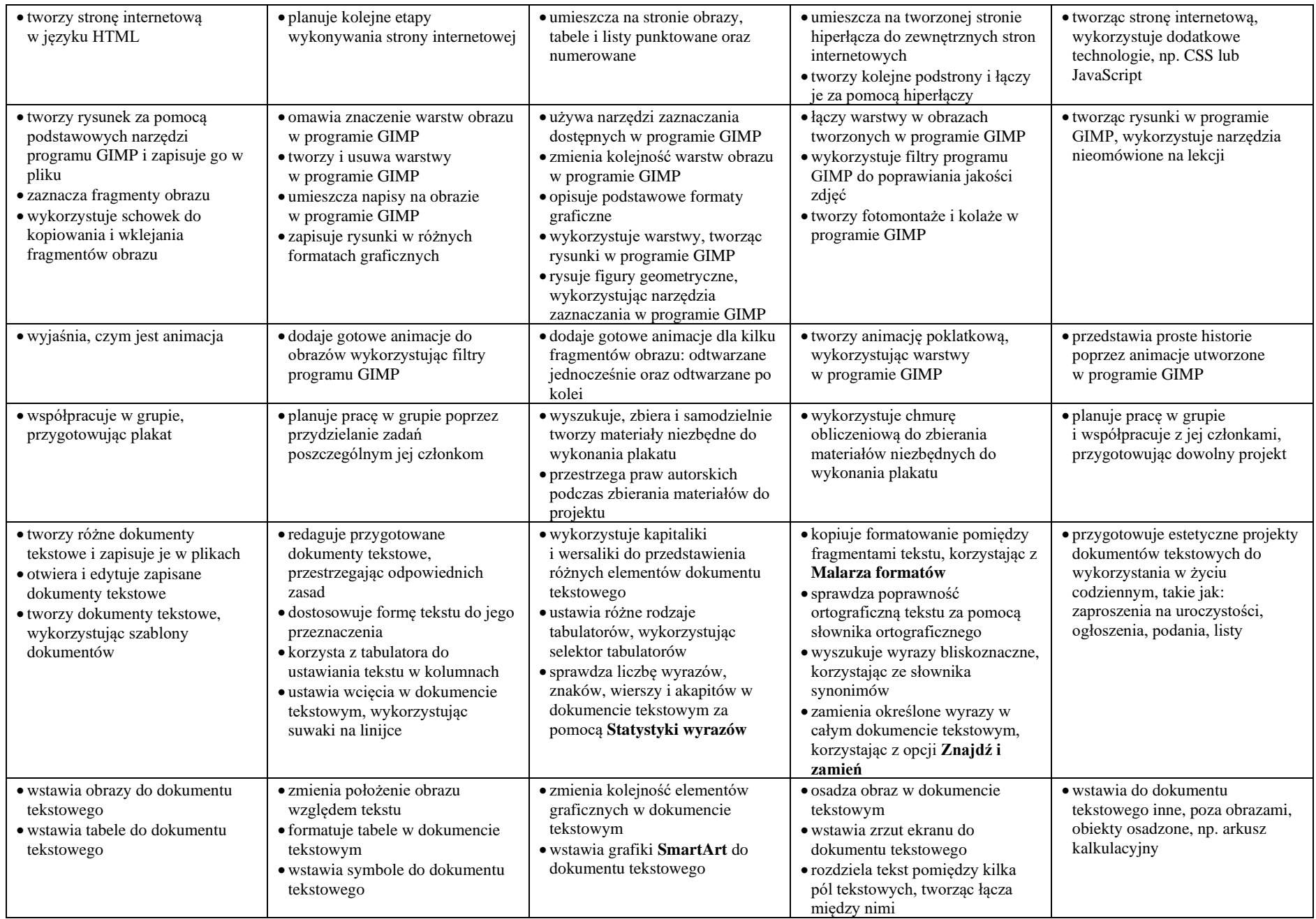

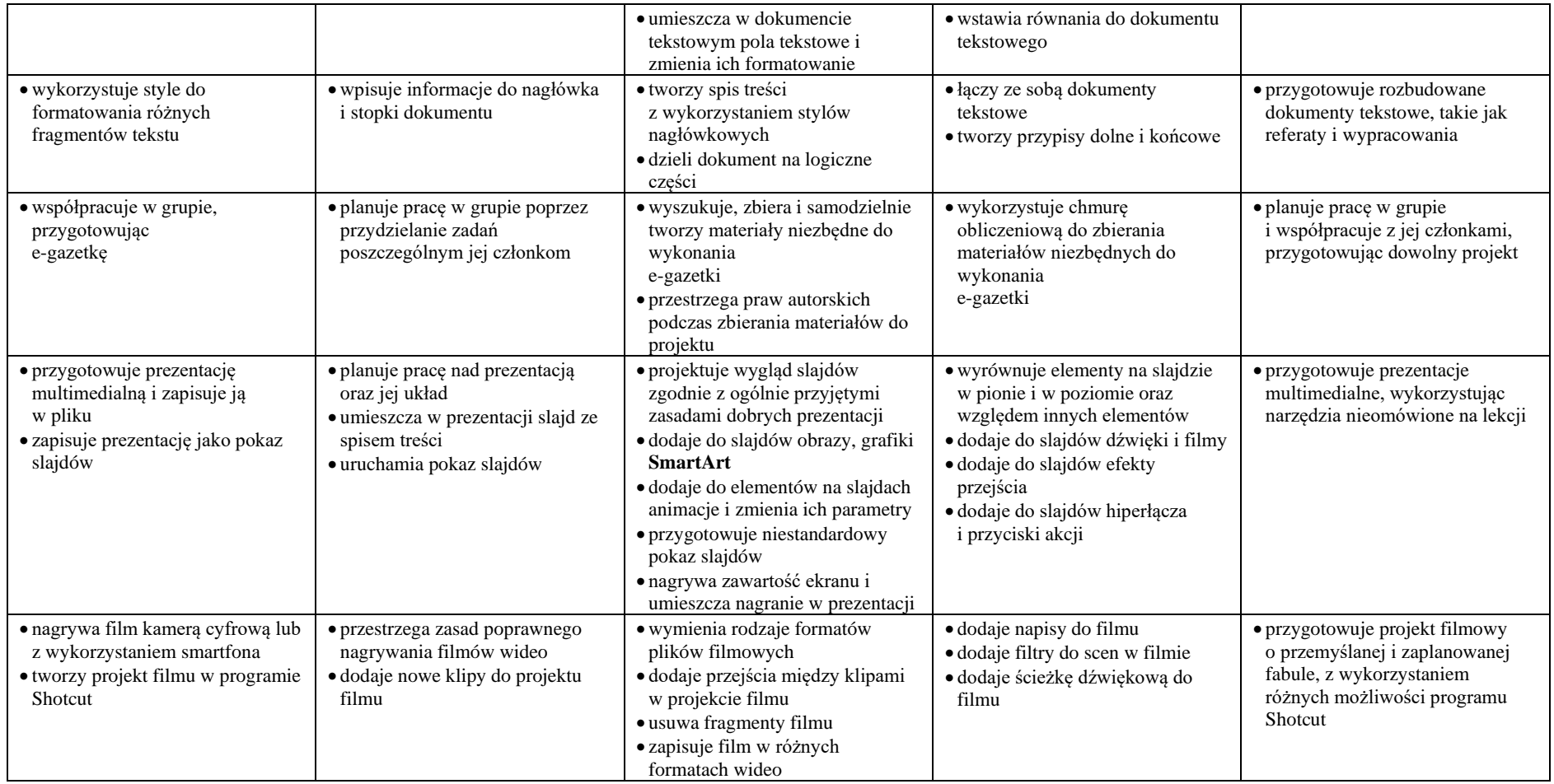

# **KLASA VIII**

# **Wymagania edukacyjne z informatyki w klasie 8 szkoły podstawowej**

1.W zakresie rozumienia, analizowania i rozwiązywania problemów uczeń:

- wymienia etapy rozwiązywania problemów,
- wyjaśnia, czym jest algorytm,
- buduje algorytmy do rozwiązywania problemów,
- © Copyright by Nowa Era Sp. z o.o. • [www.nowaera.pl](http://www.nowaera.pl/)
- wskazuje specyfikację problemu (dane, wyniki),
- przedstawia algorytm w postaci listy kroków oraz schematu blokowego,
- tłumaczy, na czym polega sytuacja warunkowa w algorytmie,
- omawia możliwości wykorzystania arkusza kalkulacyjnego w różnych dziedzinach.

2.W zakresie programowania i rozwiązywania problemów z wykorzystaniem komputera i innych urządzeń cyfrowych uczeń:

- wyjaśnia, co to znaczy programować,
- wyjaśnia, na czym polega iteracja (powtarzanie),
- stosuje pętlę powtórzeniową w tworzonych programach,
- stosuje sytuację warunkową w tworzonych programach,
- wykorzystuje zmienne podczas programowania,
- tworzy procedury z parametrami i bez parametrów,
- oblicza największy wspólny dzielnik, wykorzystując algorytm Euklidesa,
- wskazuje największą liczbę w zbiorze, stosując algorytm wyszukiwania,
- porządkuje elementy w zbiorze metodą wybierania, połowienia i zliczania,
- wskazuje różnice pomiędzy kodem źródłowym a kodem wynikowym (maszynowym),
- wskazuje różnice pomiędzy kompilatorem a interpreterem,
- wyjaśnia, czym jest arkusz kalkulacyjny, wiersz, kolumna i komórka tabeli,
- wskazuje adres komórki oraz zakres komórek w arkuszu kalkulacyjnym,
- samodzielnie buduje formuły do wykonywania prostych obliczeń w arkuszu kalkulacyjnym,
- stosuje formuły wbudowane w program do wykonywania obliczeń w arkuszu kalkulacyjnym,
- kopiuje formuły, stosując adresowanie względne, bezwzględne oraz mieszane,
- sprawdza warunek logiczny w arkuszu kalkulacyjny, korzystając z funkcji JEŻELI,
- dodaje oraz usuwa wiersze i kolumny w tabeli arkusza kalkulacyjnego,
- zmienia szerokość kolumn i wysokość wierszy tabeli arkusza kalkulacyjnego,
- zmienia wygląd komórek w arkuszu kalkulacyjnym,
- dodaje i formatuje obramowanie komórek tabeli arkusza kalkulacyjnego,
- scala ze sobą wiele komórek tabeli arkusza kalkulacyjnego,
- wykorzystuje funkcję zawijania tekstu, aby zmieścić w jednej komórce dłuższe teksty,
- zmienia format danych wpisanych do komórek arkusza kalkulacyjnego,
- drukuje tabele utworzone w arkuszu kalkulacyjnym,
- przedstawia na wykresie dane zebrane w tabeli arkusza kalkulacyjnego,
- dobiera odpowiedni typ wykresu do rodzaju danych zebranych w tabeli arkusza kalkulacyjnego,
- wstawia do dokumentu tekstowego tabelę lub wykres arkusza kalkulacyjnego,
- wstawiając tabelę lub wykres arkusza kalkulacyjnego do dokumentu tekstowego, odróżnia obiekt osadzony od obiektu połączonego,
- korzysta z algorytmów liniowego, warunkowego oraz iteracyjnego podczas pracy w arkuszu kalkulacyjnym,
- sortuje dane w tabeli arkusza kalkulacyjnego w określonym porządku,
- wyświetla tylko wybrane dane w tabeli arkusza kalkulacyjnego, korzystając z funkcji filtrowania.
- © Copyright by Nowa Era Sp. z o.o. • [www.nowaera.pl](http://www.nowaera.pl/)
- 3. W zakresie posługiwania się komputerem, urządzeniami cyfrowymi i sieciami komputerowymi uczeń:
	- korzysta z różnych urządzeń peryferyjnych,
	- wyszukuje w internecie informacje i dane różnego rodzaju (tekst, obrazy, muzykę, filmy),
	- sprawnie posługuje się urządzeniami elektronicznymi takimi jak skaner, drukarka, aparat fotograficzny, kamera,
	- prawidłowo nazywa programy, narzędzia i funkcje, z których korzysta,
	- wyjaśnia działanie narzędzi, z których korzysta.

4.W zakresie rozwijania kompetencji społecznych uczeń:

- współpracuje z innymi, wykonując złożone projekty,
- określa etapy wykonywania złożonego projektu grupowego,
- komunikuje się z innymi przez sieć lokalną oraz przez internet, wykorzystując komunikatory,
- wysyła i odbiera pocztę elektroniczną,
- selekcionuje i ocenia krytycznie informacje znalezione w internecie,
- omawia najważniejsze wydarzenia w historii rozwoju komputerów, internetu i oprogramowania.

5.W zakresie przestrzegania praw i zasad bezpieczeństwa uczeń:

- przestrzega zasad bezpiecznej i higienicznej pracy przy komputerze,
- wymienia i opisuje rodzaje licencji na oprogramowanie,
- przestrzega postanowień licencji na oprogramowanie i materiały pobrane z internetu,
- przestrzega zasad etycznych, korzystając z komputera i internetu,
- dba o swoje bezpieczeństwo podczas korzystania z internetu,
- przestrzega przepisów prawa podczas korzystania z internetu,
- wie, czym jest netykieta, i przestrzega jej zasad, korzystając z internetu.

# **Wymagania na poszczególne oceny**

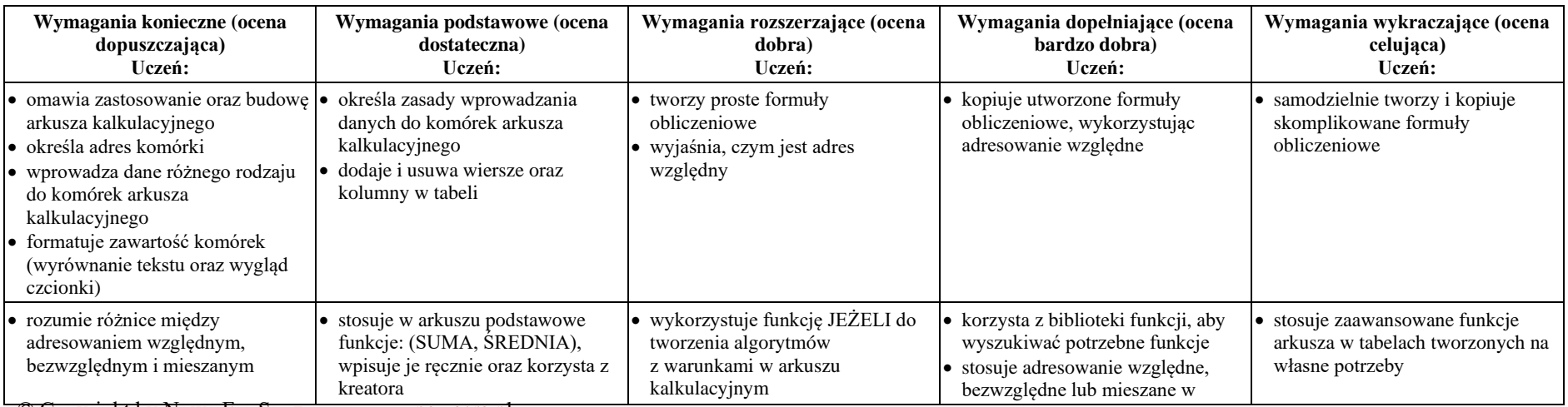

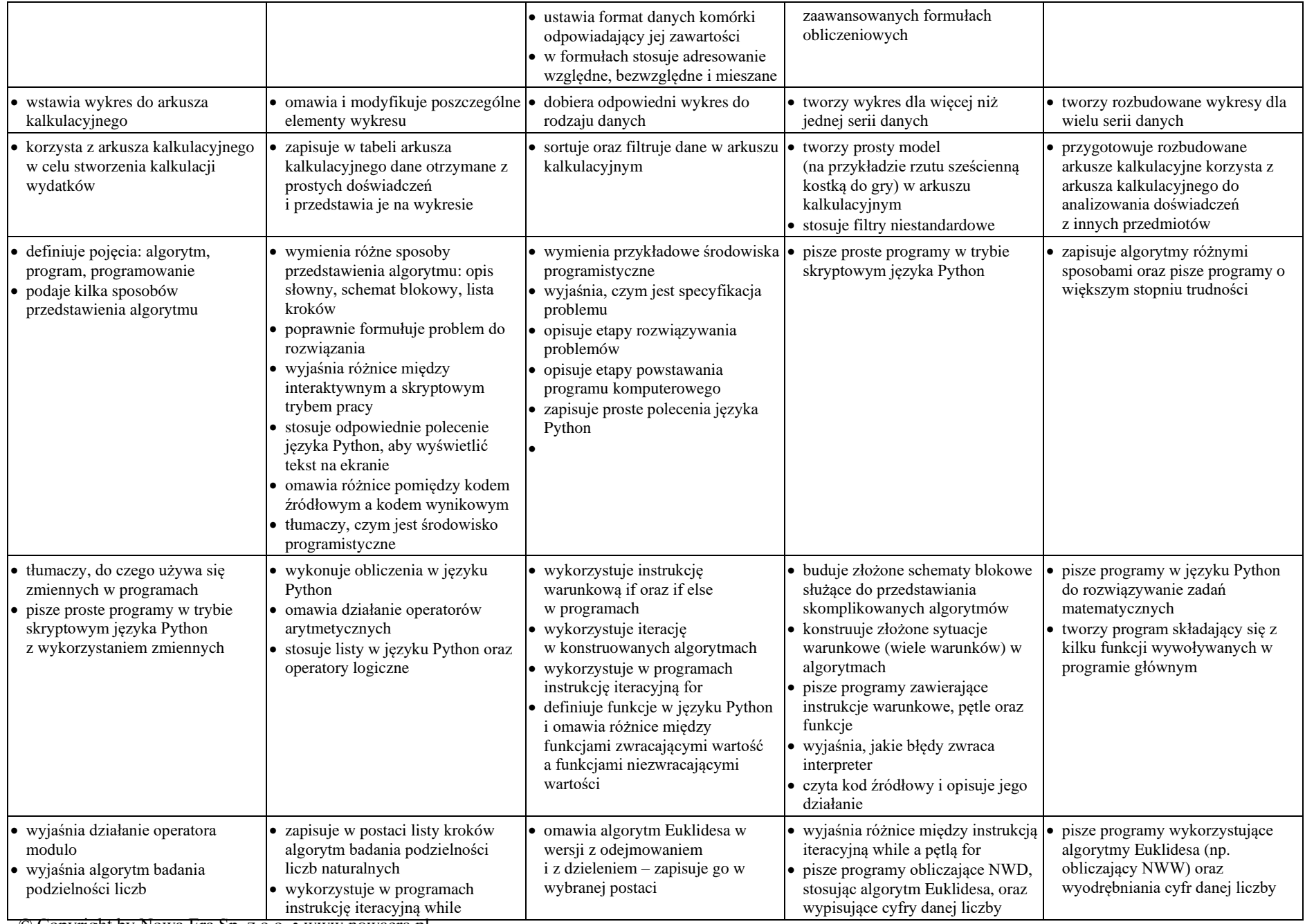

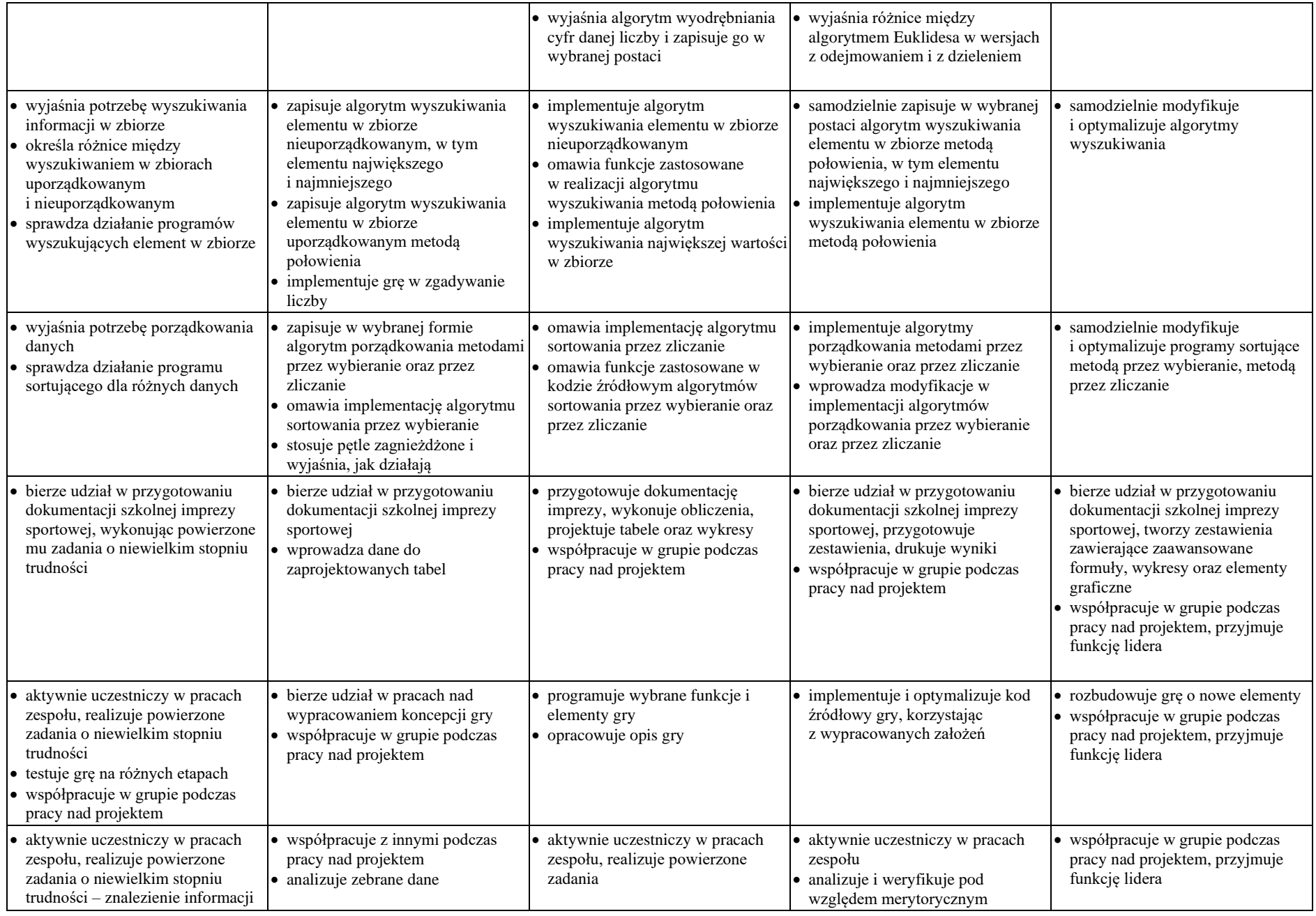

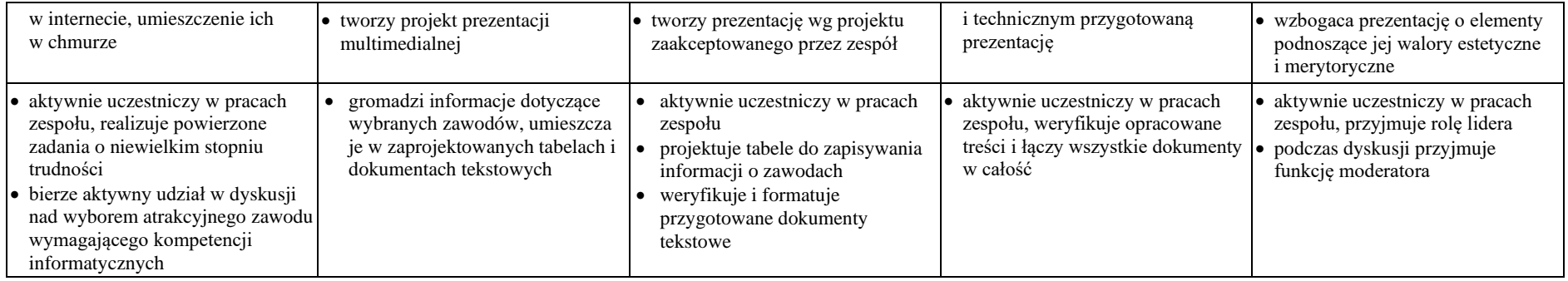

**PSO podlega ewaluacji na koniec roku szkolnego oraz na zakończenia każdego cyklu edukacyjnego.**

*Opracowała: Iwona Szyszkowska*